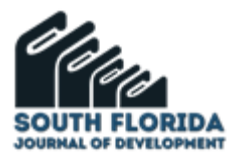

# **Estrategias en el manejo y preservación de la cuenca del arroyo las tunas**

# **Strategies for the management and preservation of the las tunas creek watershed**

DOI: 10.46932/sfjdv5n3-025

Received on: February 05<sup>th</sup>, 2024 Accepted on: March 08<sup>th</sup>, 2024

# **Susana Virginia Viñes**

Especialista en Manejo de Recursos Hídricos Institución: Pontificia Universidad Católica Argentina Dirección: Alicia Moreau de Justo 1600 CABA Correo electrónico: susanavines@yahoo.co.ar

### **Mariana Paula Torrero**

Doctora en Geografía Institución: Pontificia Universidad Católica Argentina Dirección: Alicia Moreau de Justo 1600 CABA Correo electrónico: mptorrero@gmail.com

### **Raúl Fernando González**

Magister en Ingeniería del Transporte Institución: Pontificia Universidad Católica Argentina Dirección: Alicia Moreau de Justo 1600 CABA Correo electrónico: rgonzal@uca.edu.ar

# **Luciano Ángel Pascuccio**

Graduado en Ingeniería Civil Institución: Pontificia Universidad Católica Argentina Dirección: Alicia Moreau de Justo 1600 CABA Correo electrónico: pascucciol@gmail.com

### **Pedro María Quiroga**

Graduado en Ingeniería Civil Institución: Pontificia Universidad Católica Argentina Dirección: Alicia Moreau de Justo 1600 CABA Correo electrónico: pedroquiroga96@gmail.com

### **RESUMEN**

El trabajo estudia la cuenca media y alta del arroyo Las Tunas. Zona que se encuentra comprendida en el partido de Malvinas Argentinas, provincia de Buenos Aires, Argentina. En general la cuenca se encuentra urbanizada, comprendida por barrios residenciales sub-urbanos y cuyas redes de transito se encuentran pavimentadas parcialmente. El Arroyo Las Tunas escurre en canal principalmente en la zona de estudio a partir del Parque "El Batallón" ubicado en la intersección de la traza del Arroyo y la Ruta Provincial 197. En el cruce aguas abajo con la Ruta Nacional 8 antes de ingresar a la zona de promoción industrial "El Triángulo", comprendida entre las dos Autopistas, se ha entubado alterando sus condiciones hidráulicas. Es en la zona de la cuenca aguas arriba de la Ruta Nacional N°8 donde se produjeron reiteradas inundaciones con bajas recurrencias y con las consecuencias económicas y sociales asociadas a esta problemática. Es por ello que en el presente trabajo se ha puesto como objetivo encontrar distintas soluciones y compararlas con base en los datos recopilados y en una precisa modelación Hidrológica. Para

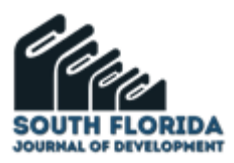

la modelación se elige el software HEC-HMS que permite conocer la respuesta Hidrológica de la cuenca modelada. Para la primera etapa se usaron mediciones de estaciones meteorológicas cercanas que permiten generar curvas IDF (Intensidad Duración Frecuencia) para el periodo histórico de análisis. A partir de estas curvas se generaron los histogramas y el caudal del arroyo con una recurrencia escogida como de diseño. Finalmente, se brindaron alternativas de soluciones sustentables. Estas se incorporan al modelo para observar las mejoras que generan las mismas para optar por la solución más eficiente desde un punto de vista técnico-económico.

**Palabras clave:** hidrologia, cuencas hídricas, modelación, sustentable, ambiente.

### **ABSTRACT**

This work studies the middle and upper basin of Las Tunas stream. This area is located in the district of Malvinas Argentinas, province of Buenos Aires, Argentina. In general, the basin is urbanized, comprised of suburban residential neighborhoods and whose traffic networks are partially paved. The Las Tunas stream flows in a channel mainly in the study area from the "El Batallón" Park located at the intersection of the stream and Provincial Route 197. At the downstream crossing with National Route 8 before entering the "El Triángulo" industrial development area, between the two highways, it has been piped, altering its hydraulic conditions. It is in the basin area upstream of National Route 8 where there have been repeated floods with low recurrences and with the economic and social consequences associated with this problem. For this reason, the objective of this work is to find different solutions and compare them on the basis of the data collected and an accurate hydrological modeling. The HEC-HMS software was chosen for the modeling, which allows to know the hydrological response of the modeled basin. For the first stage, measurements from nearby meteorological stations were used to generate IDF (Intensity Duration Frequency) curves for the historical period of analysis. From these curves, histograms and stream flow were generated with a recurrence chosen as the design recurrence. Finally, alternative sustainable solutions were provided. These are incorporated into the model to observe the improvements generated by them in order to choose the most efficient solution from a technical-economic point of view.

**Keywords:** hydrology, watersheds, modeling, sustainable, environment.

# **1 INTRODUCCIÓN**

La creciente urbanización de Áreas Metropolitanas en Latinoamérica en general produce que, al no ser planificadas, se genere un retraso de la infraestructura a la locación de asentamientos. En el Área Metropolitana de Buenos Aires (A.M.B.A.) ha ocurrido lo propio, lo cual dentro una serie de problemáticas asociadas a las urbanizaciones que carecen de la infraestructura se encuentran las inundaciones. Estos fenómenos no hacen otra cosa que poner de manifiesto, errores de planificación, falta de coordinación entre jurisdicciones o directamente la falta de planes que traten los aumentos de escorrentía gradualmente sin que se produzcan graves consecuencias con las lluvias de altas intensidades, duraciones y de bajas recurrencias.

Se seleccionó una de las cuencas con este tipo de conflicto y para su solución teórica se decidió recurrir a una metodología que consiste en el modelado de las lluvias, que solicitan a nuestro sistema y de la cuenca que las debe resistir adecuadamente. Las posibilidades para modelar cuencas han aumentado a lo largo del tiempo, estos modelos hidrológicos, representan la generación de caudales a partir de lluvias

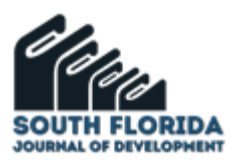

en topografías conocidas. La modelación hidrológica comenzó en el siglo XIX con la hidrología experimental surgiendo los coeficientes de Chézy y Manning y la Ley de Dalton entre otros descubrimientos. En la primera mitad del siglo XX se expresaron los procesos de precipitación, escorrentía e infiltración con ecuaciones matemáticas simples. A través de las computadoras, es en 1966 que surge el modelo SWWM Stanford Watershed Model de Crawford y Linsley. El posterior desarrollo de los modelos matemáticos y de programas representación devino en el HMS y RAS de HEC (Hidrologic Engineerging Center) del Cuerpo de Ingenieros de Estados Unidos.

La utilización de estos modelos permite predecir y analizar las consecuencias de posibles inundaciones y sus daños en las zonas vulnerables. Los mismos contribuyen a la toma de decisiones para obras de infraestructura, definición de locación de asentamientos, terrenos adecuados para vías de comunicación y en casos de emergencia planes de acción para resguardar a la población. En el caso de este estudio, la utilización de los mismos es la base para la atenuación del efecto de las lluvias en la cuenca del Arroyo Las Tunas.

En la cuenca del Arroyo Las Tunas las inundaciones son más frecuentes como consecuencia del crecimiento demográfico y la urbanización. La pavimentación continua hoy cubre casi la totalidad de las calles de la cuenca. Esto provoca un aumento de la impermeabilización del terreno, disminuyendo la infiltración. Esto previsiblemente hace que el área inundada aumente considerablemente según fuentes del municipio y de informantes clave y que además aumente la población afectada, no solo por la mayor superficie de riesgo hídrico sino también por la mayor concentración poblacional.

Por todo lo anteriormente mencionado, el objetivo del trabajo es brindar soluciones ingenieriles para el aumento que se produjo en el área de inundación y para que el mismo fenómeno no se repita en cuencas similares.

# **2 METODOLOGÍA**

Se definieron los límites de la cuenca de estudio y de sus subcuenca utilizando planos topográficos del sistema de alcantarillados de la Municipalidad de Malvinas Argentinas. Se extrajeron todos los datos necesarios de la subcuenca para conocer su tiempo de retraso, punto de cierre, pendiente promedio y número de curva, entre otros parámetros. Esta información se utilizó luego para correr el modelo Hidro-Meteorológico en el HEC-HMS. El software permite al usuario simular el hidrograma de escorrentía en una región de estudio específica, es decir, en una cuenca, a partir de una precipitación dada. Para llevar a cabo la simulación, el modelo utiliza componentes basados en relaciones matemáticas que representan los diferentes procesos que intervienen en la generación y circulación de los hidrogramas de escorrentía. Estos procesos incluyen, entre otros, la transformación del exceso de precipitación en caudal de salida de la cuenca, las pérdidas y la adición del flujo base. Como salida del programa se obtienen caudales de

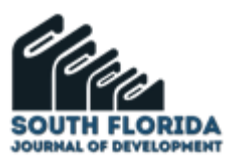

escorrentía de la cuenca en puntos específicos. Como las lluvias teóricas incorporadas son de recurrencias conocidas y elegidas para el desarrollo del trabajo, la salida del modelo consiste en escorrentías para estas mismas recurrencias.

### **3 DESARROLLO**

La cuenca media del Arroyo Las Tunas, con una superficie aproximada de 540 Has está ubicada en la localidad de Pablo Nogués partido de Malvinas Argentina, Buenos Aires. Pablo Nogués cuenta con 42475 habitantes (Indec 2010) siendo la quinta localidad más poblada del partido. La zona de estudio inicia en la ruta provincial 197 a la altura del parque "El Batallón" donde el arroyo cruza dicha ruta hasta la ruta nacional 8 luego de la bifurcación con la ruta 9, en la zona del área de promoción industrial "El Triángulo". La calle que bordea el canal de la cuenca se denomina Madame Curie. Se encuentra en una zona suburbana con calles mayormente pavimentadas. El cauce fue canalizado y entubado en algunos tramos. El canal inicia al cruzar la ruta 197 donde se encuentra entubado luego de la descarga de la laguna que se encuentra en el Parque "el Batallón". Aguas abajo antes del cruce de la ruta nacional 8 existen dos plazas triangulares sin construcciones. La cuenca baja del arroyo las Tunas pertenece a la cuenca del Rio Lujan (Figura 1).

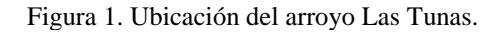

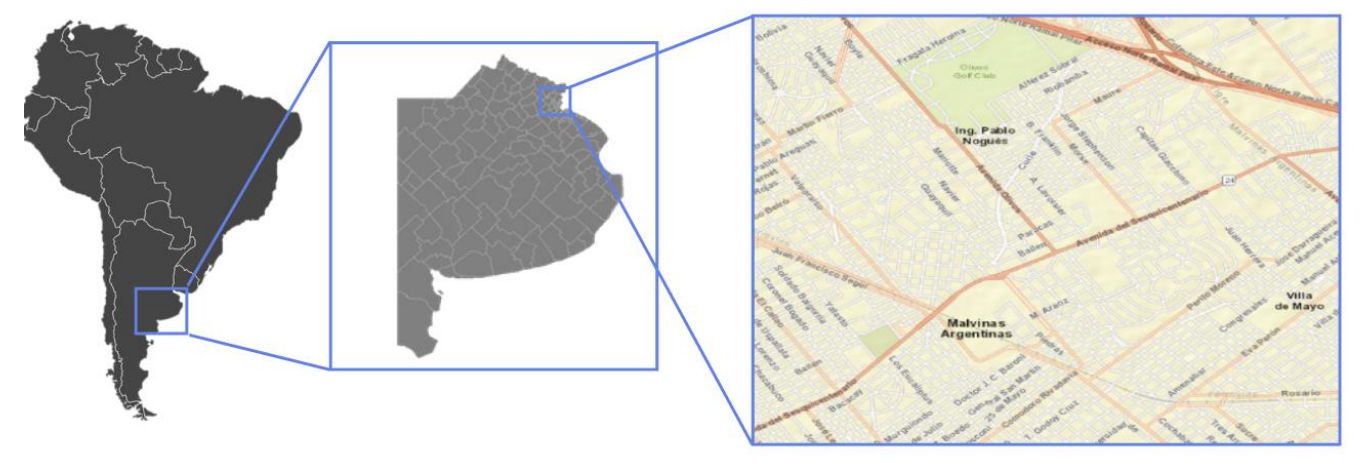

Fuente: capa de Globbal Mapper llamada World Street Map

El municipio de Malvinas Argentinas posee una población de 366.479 habitantes con una densidad poblacional de 5744,2 hab/km² (INDEC, 2021). La población está aumentando en los últimos 10 años a un promedio del 1,1% anual lo cual es muy cercano al promedio de los 24 partidos del Gran Buenos Aires que han crecido 1,2% interanual los últimos 10 periodos. Dentro del G.B.A. es el 13° distrito sobre el total según población.

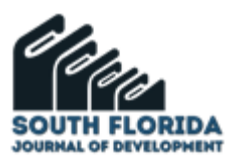

A partir de un análisis visual de las imágenes provistas por el Google Earth Pro se cotejaron los cambios a lo largo del tiempo en la cuenca de estudio. Se tomó un intervalo de 4 años a partir de la primera imagen disponible. Las imágenes correspondieron a los años 2008, 2012, 2016 y 2020.

En las mismas, se pudo observar el avance de la cobertura con pavimento. De un 27% de la superficie total de calles en 2008 a un 95% en 2020, este es el factor clave en el aumento del pico de la escorrentía. Por otro lado, en los lotes, se ve como fue aumentando el factor de ocupación de terreno en muchos de ellos. Se ha notado en el lapso de los 12 años un cambio de 45% de F.O.T. a un 57% de FOT promedio de todas las áreas no consideradas Espacio Público.

El hecho no es aislado de esta cuenca, sino que es algo que se dio en todo el conurbano bonaerense en las 3 últimas décadas según el CIPPEC (Centro de Implementación de Políticas Públicas para la Equidad y el Crecimiento). El IPS (Índice de Progreso Social) de la misma institución describe además como los servicios de infraestructura y de desarrollo urbano no acompañaron este rápido crecimiento demográfico generado un déficit en su progreso social. Uno de los ejes que componen el indicador es el saneamiento, dentro de los cuales aparece el problema que aborda este trabajo. El municipio de Malvinas argentinas se encuentra entre los peores del GBA en cuanto al Índice de Progreso Social, resultado que se observa en la Figura 2.

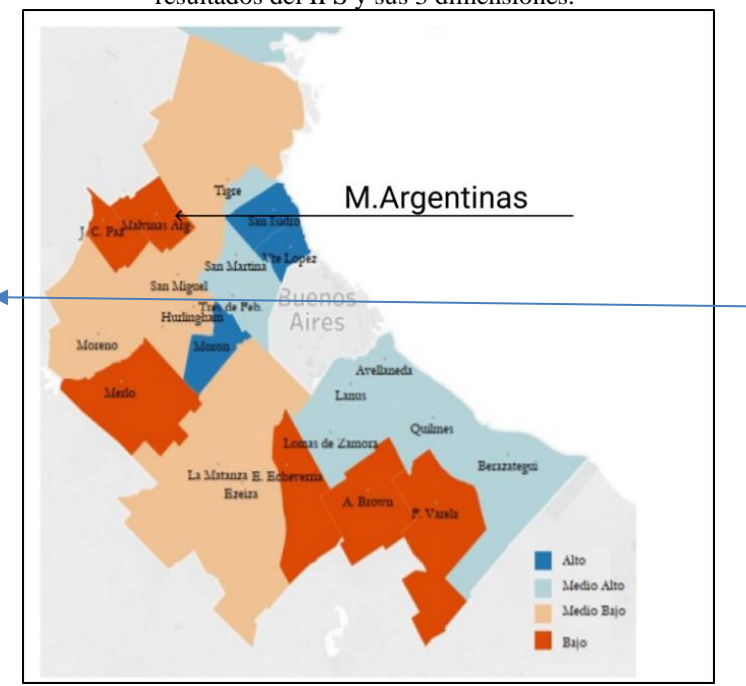

Figura 2. Municipios según su Nivel de Progreso Social. Agrupamiento realizado utilizando análisis de clúster a partir de los resultados del IPS y sus 3 dimensiones.

Fuente: Imagen de IPS del CIPPEC del año 2018.

Informantes clave consultados indicaron niveles de inundación en sus propiedades, excediendo medio metro sobre el nivel de piso terminado en planta baja. Los mismos proporcionaron material

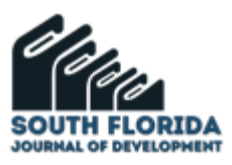

fotográfico y filmaciones de las últimas inundaciones y corroboraron que el intervalo entre las inundaciones era de 2 años. Asimismo, describieron la gravedad del problema, el cual les producía recurrentes pérdidas materiales de gran importancia. Rotura de heladeras y otros electrodomésticos, daño de muebles, humedad en las paredes fueron algunos de los hechos indicados. Además, todos los habitantes consultados indicaron que de conseguir alguna alternativa se mudarían de la propiedad, y que este era el argumento principal (Figura 3).

Figura 3. Fotografía de la última inundación del Arroyo Las Tunas a principios del año 2021.

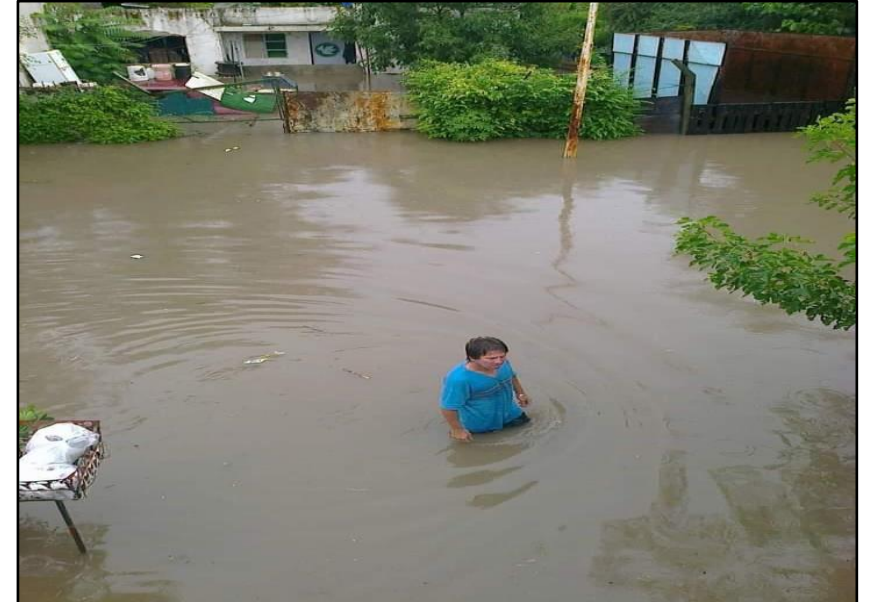

Fuente: Informante Clave.

Para definir las subcuencas se tomaron en cuenta los planos provistos por la Municipalidad de Malvinas Argentinas donde se muestran según cotas los escurrimientos por gravedad, por cordones cuneta o zanjas. A partir de esa información se trazaron divisorias de aguas. Cada una de las subcuencas formadas posee un punto de cierre hacia el curso principal del Arroyo Las Tunas.

En el caso de la zona interna de las manzanas se respetaron las divisiones de escurrimiento definidas indicadas por el municipio según las cotas existentes y para completarla se realizó una línea bisectriz de la generatriz de las calles concurrentes hasta unirla con otra línea divisoria de aguas. Siguiendo esta metodología se definieron un total de 15 subcuencas dentro de la zona de estudio. En las figuras 4 a 8 se muestran recortes de planos donde se aprecian las diferentes subcuencas definidas y en la Tabla I las características principales de cada una de ellas.

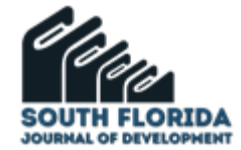

#### Figura 4. Plano de desagües pluviales

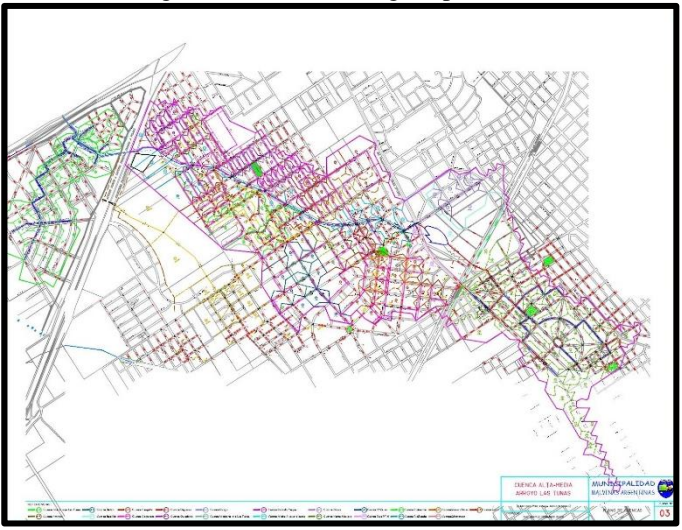

Fuente: Municipalidad de Malvinas Argentinas.

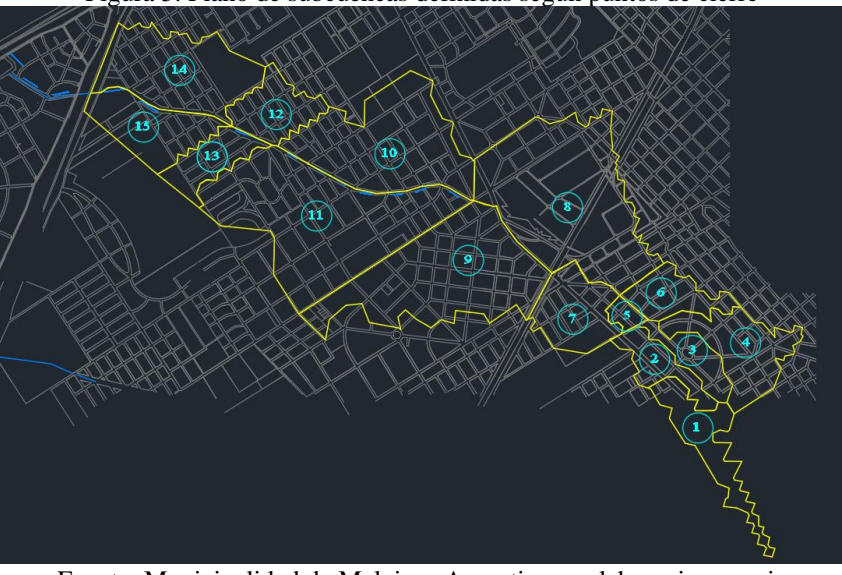

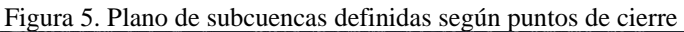

Fuente: Municipalidad de Malvinas Argentinas y elaboracion propia

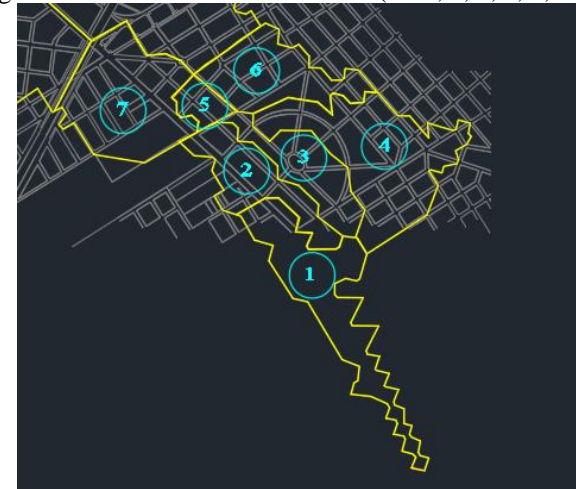

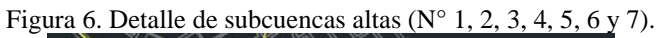

Fuente: Municipalidad de Malvinas Argentinas y elaboracion propia

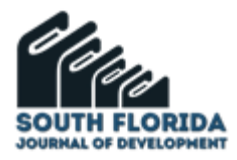

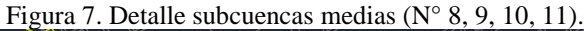

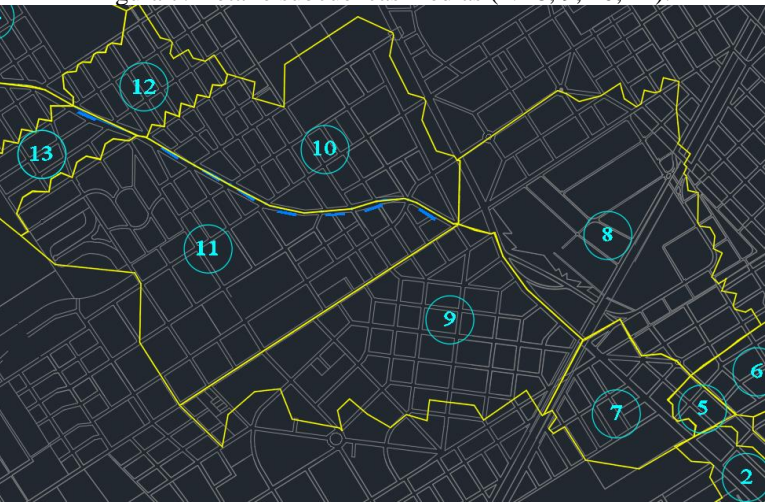

Fuente: Municipalidad de Malvinas Argentinas y elaboracion propia

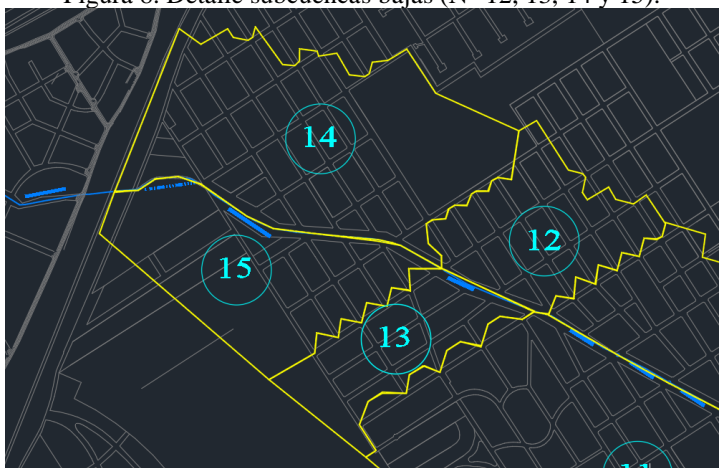

Figura 8. Detalle subcuencas bajas (N° 12, 13, 14 y 15).

Fuente: Municipalidad de Malvinas Argentinas y elaboracion propia

| Subcuenca      | Área               | Cota Inicial | <b>Cota Final</b> | Pendiente     |  |
|----------------|--------------------|--------------|-------------------|---------------|--|
|                | (km <sup>2</sup> ) | (m.s.n.m.)   | (m.s.n.m.)        | Promedio(m/m) |  |
| $\mathbf{1}$   | 0,21               | 30           | 25                | 0,50%         |  |
| $\overline{2}$ | 0,13               | 26,8         | 25,03             | 0,09%         |  |
| 3              | 0,12               | 26,88        | 23,09             | 0,13%         |  |
| 4              | 0,29               | 27,12        | 23,09             | 0,10%         |  |
| 5              | 0,03               | 26,68        | 21,86             | 0,10%         |  |
| 6              | 0,15               | 25,18        | 21,86             | 0,06%         |  |
| 7              | 0,24               | 25,34        | 24,98             | 0,01%         |  |
| 8              | 0,89               | 25,33        | 19,14             | 0,08%         |  |
| 9              | 0,73               | 25,96        | 17,99             | 0,09%         |  |
| 10             | 0,61               | 23,77        | 13,91             | 0,10%         |  |
| 11             | 0,92               | 22,33        | 13,07             | 0,08%         |  |
| 12             | 0,19               | 20,72        | 12,38             | 0,07%         |  |
| 13             | 0,15               | 20,89        | 12,38             | 0,07%         |  |
| 14             | 0,46               | 19,63        | 8,87              | 0,08%         |  |
| 15             | 0,27               | 18,7         | 8,87              | 0,07%         |  |
| <b>TOTAL</b>   | 5,39               | 30           | 8,87              |               |  |

Tabla I. Características topográficas de las subcuencas.

Fuente: elaboracion propia

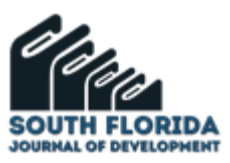

Para determinar la escorrentía, uno de los parámetros necesarios para generar un modelo hidrológico de una cuenca, se empleó el método hidrológico del Soil Conservation Service SCS de Estados Unidos que define mediante el parámetro Número de Curva (CN) la capacidad de una cuenca vertiente para producir escorrentía durante una lluvia.

El factor CN depende de tres variables relacionadas con el suelo. Estas son: El tipo de suelo, su naturaleza, la humedad previa y la cobertura del mismo. Se establecieron los tipos de suelo para cada subcuenca y se les asignaron las clasificaciones del SCS de grupos de acuerdo a las características de los mismos. Para definir cada uno se obtuvo el estudio de suelos de una obra vial que se encontraba en curso en el sitio de la cuenca que consta de un paso bajo nivel en el Parque "El Batallón". El mismo indica que en los primeros 15 m el suelo es de tipo limoso por lo que pertenece al Grupo B, teniendo un drenaje moderado con conductividad hidráulica de entre 3 y 6 mm/hr.

Una vez definido el grupo hidrológico de suelo, se analizó visualmente para cada subcuenca la última imagen satelital disponible en Google Earth Pro para así determinar para cada subcuenca el porcentaje de áreas verdes, el uso de suelo, el tamaño de los terrenos si aplicase y el grado de calles pavimentadas sobre el total. A esto se le sumó el trabajo de campo en cada subcuenca para corroborar o corregir las definiciones previas, con especial énfasis en el tipo de cobertura de calles, avenidas y rutas y el uso de suelo intra subcuenca.

La información relevada para cada subcuenca fue:

Subcuenca N°1: Compuesta por una zona industrial y comercial que se desarrolla a lo largo de la Ruta Provincial N°197. Posee Naves industriales y locales al público, que tienen una elevada cobertura del terreno, además el 100% de las calles, avenidas y rutas están pavimentadas. Por lo que el CN definido fue 90.

Subcuenca N°2. No hay industrias y se mantiene el área comercial. Se determinó un CN de 92.

El resto de la región alta de la cuenca de estudio está conformada por las subcuencas N°3, 4, 5, 6 y 7. Todas las mismas poseen un uso residencial con terrenos 50% menores a 500 m<sup>2</sup> y el otro 50% entre 500 y 1000 m<sup>2</sup> por lo que se le asigna el CN de 80. La subcuenca N°8 está ocupada casi en su totalidad por el Parque "El Batallón". En este caso el análisis es diferente, el grupo de suelo sigue siendo el B, pero se analiza dentro de la sección "Prado y Parques"de la tabla. Para esta subcuenca el CN es de 61 ya que más del 75% de su superficie se encuentra cubierta con pasto.

Aguas abajo de la laguna El Batallón corresponde a la región baja de la cuenca de estudio, la misma está compuesta por las subcuencas N°9, 10, 12, 13 y 14 que siguen el mismo patrón que las del grupo antes mencionado, pero en este caso los lotes o sitios son de menores dimensiones por las características socioeconómicas. Es por ello que el CN asignado es 85.

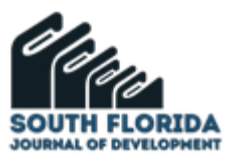

Por último, las subcuencas N°11, 13 y 15 incluyen en si una porción del Olivos Golf Club que es pradera con porcentaje de pasto mayor a un 75%. Teniendo en cuenta y ponderando las superficies se llegan a los siguientes valores de NC respectivamente subcuenca N° 11, CN 81; subcuenca N°13, CN 83 y subcuenca N°15, CN 70.

## **4 CURVAS IDF (INSTENSIDAD – DURACIÓN – FRECUENCIA)**

Las curvas IDF son funciones que vinculan 3 características de una precipitación, su intensidad medida en mm, su duración medida en minutos, y su frecuencia, normalmente medida en años. Se presentan en curvas que unen valores de distinta intensidad con duración para una misma recurrencia. Existen dos maneras de obtenerlas, de forma empírica y de forma estadística.

En el siguiente estudio a partir del trabajo de Aostri et al. (2020), se obtuvieron las curvas IDF a través del software aportado por HIDROLOJIN, una consultora de España que utiliza la aproximación estadística de Gumbel ajustando con series anuales. Las series que se utilizaron fueron de la estación meteorológica de El Palomar y la estación meteorológica de Mercedes. Se cuenta con las lluvias diarias desde 1980 hasta 2019.

Para determinar la relación IDT se utilizó la ecuación logarítmica del modelo DIT de Caamaño et al. (1999). Para extrapolar los datos de las estaciones meteorológicas a la cuenca de estudio se tuvieron en cuenta requisitos que cumplieron las condiciones mínimas. Una vez regionalizados los parámetros A, B y C del modelo se obtuvo la siguiente ecuación:

$$
I = \frac{355.5361 \cdot T^{0.184074}}{t^{0.61885}}
$$
 (1)

Modelo DIT Caamaño et al. (1999)

Donde

T es la recurrencia en años, t es la duración en minutos e I es la intensidad en milímetros.

Si se presenta la ecuación para recurrencias de 2 años, 5 años, 10 años y 50 años con desagregación cada 5 minutos se obtiene la siguiente tabla de intensidades en función de duraciones.

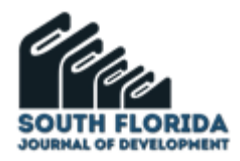

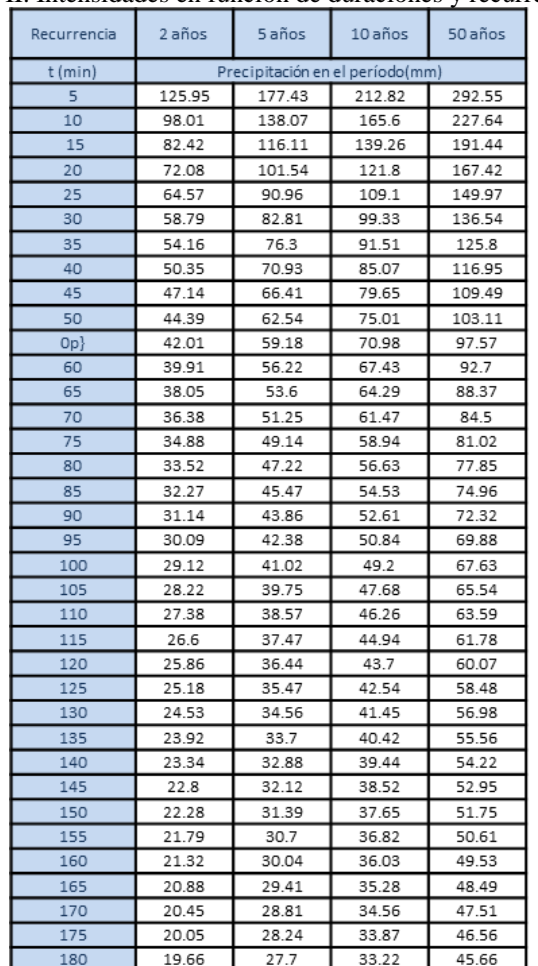

#### Tabla II. Intensidades en función de duraciones y recurrencias

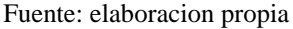

A partir de ello se determinaron las curvas de Intensidad, Duración y Frecuencia de la cuenca de estudio, tal como se observa en la Figura 9.

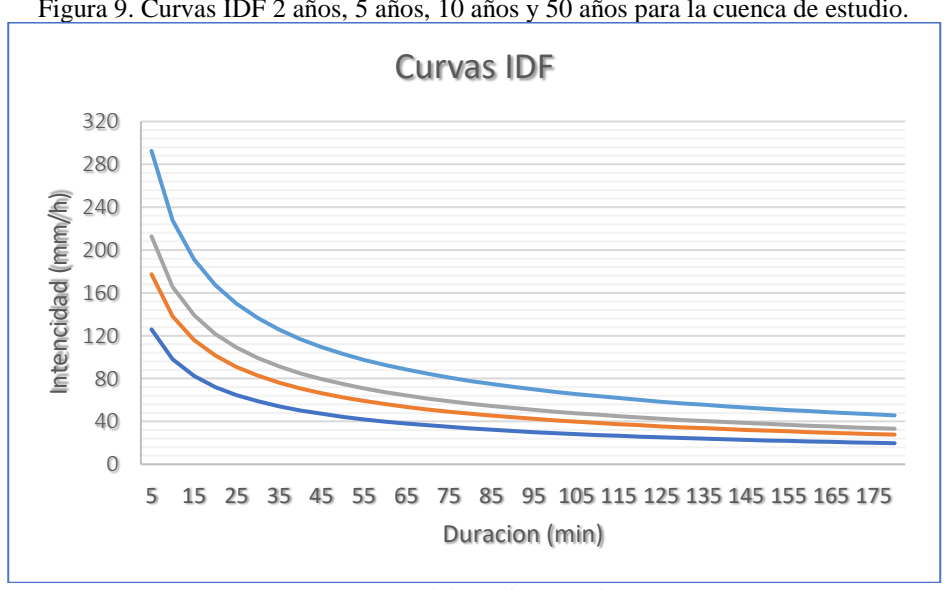

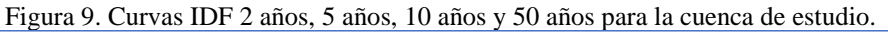

Fuente: elaboracion propia

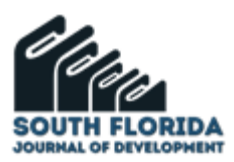

### **5 TORMENTA DE DISEÑO**

La Tormenta de diseño es un evento estadístico hipotético que se utiliza para la modelización de un proyecto hidráulico. En este caso fue expresada a partir del Hietogramas que la representa. Para obtener el hietograma de la tormenta de diseño se procedió acorde al Método de los Bloques alternos desarrollado por Chow, et al. (1998). Hidrología aplicada. McGraw Hill. Se tomaron los datos de la curva IDF cada 5 min desde 0 a 180 min. El método propone que dentro de los 5 min más lluviosos precipitaron (por ejemplo, 5 años de recurrencia) 14.8 mm/h y si dentro de los 10 min más lluviosos precipitaron 23 mm/h. Si suponemos que los 5 min más lluviosos están dentro de los 10 más lluviosos la diferencia entre 23 mm/h y 14.8 mm/h es 8.2 mm/h que expresan la precipitación de los 5 min fuera de los 5 min más lluviosos. De esta manera se construye una tabla que se ordena de forma alternada y lo que denominamos hietogramas por el método de los bloques alternos.

A continuación, se presentan los hietogramas que se obtuvieron a partir de las curvas IDF para recurrencias de 2 años, 5 años, 10 años y 50 años.

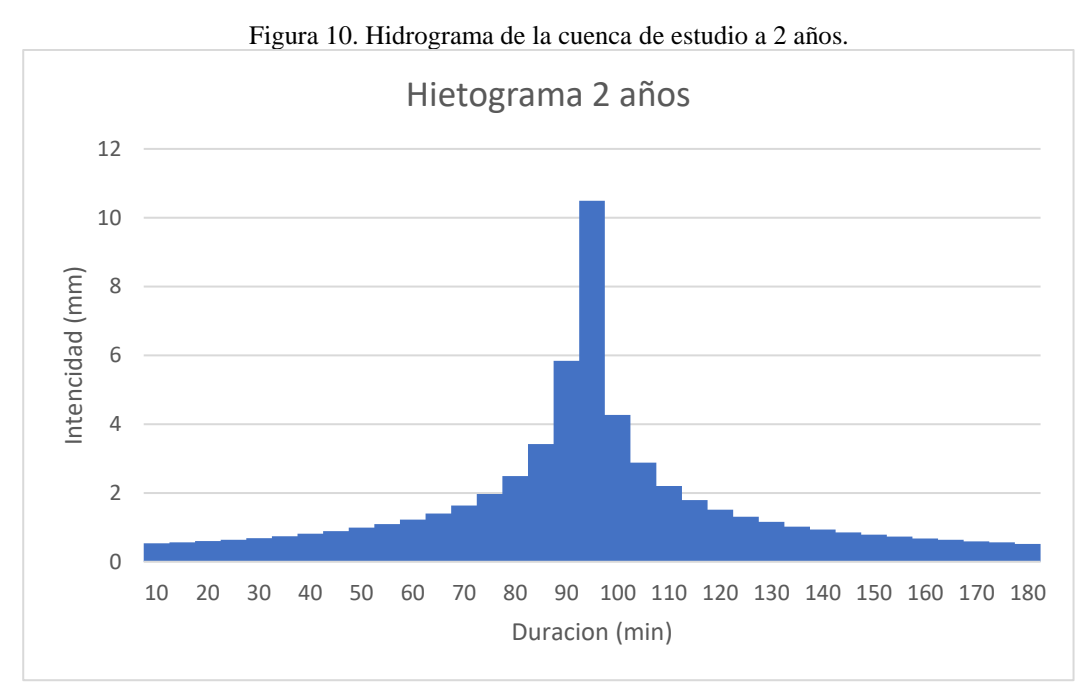

Fuente: elaboracion propia

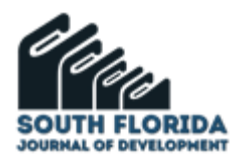

Figura 11. Hidrograma de la cuenca de estudio a 5 años.

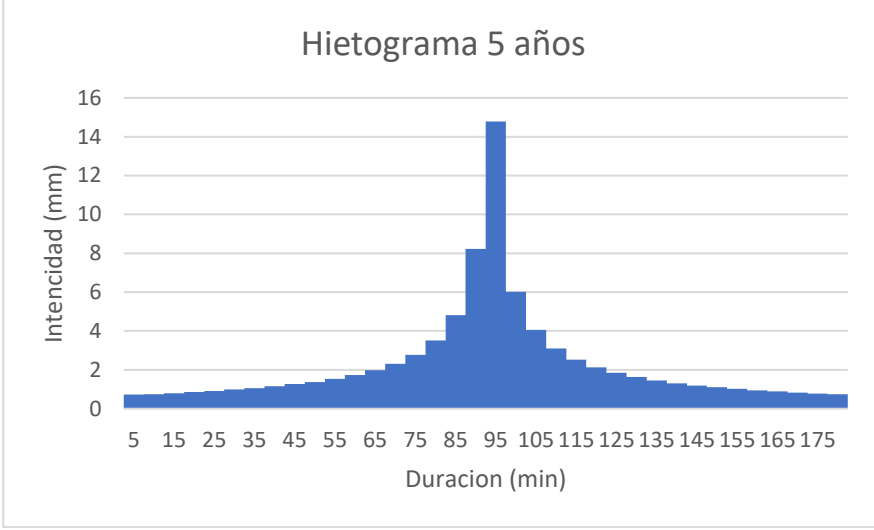

Fuente: elaboracion propia

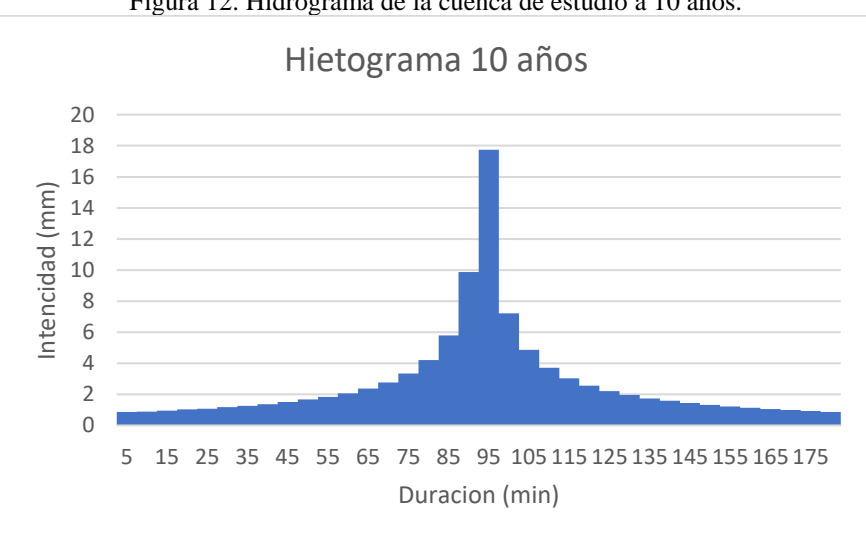

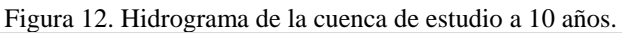

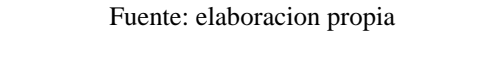

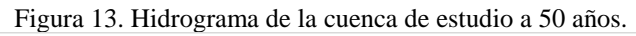

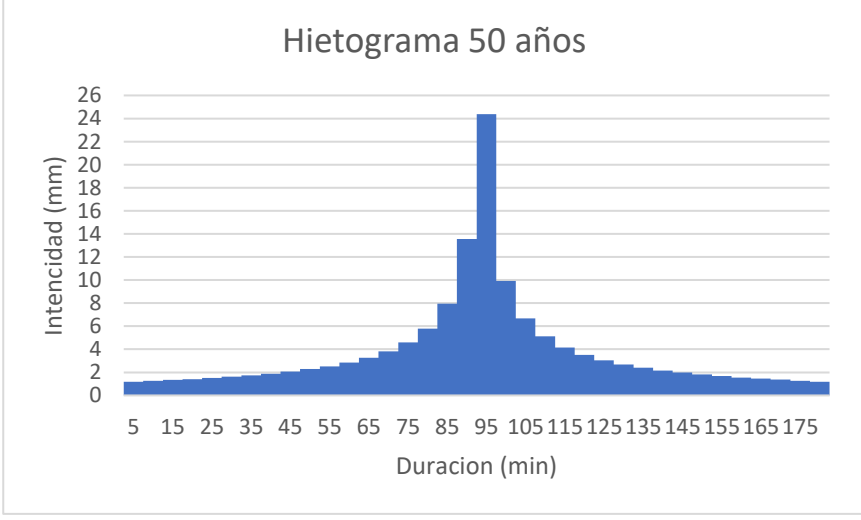

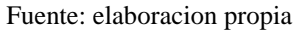

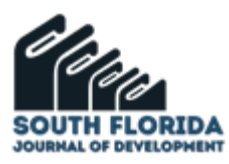

# **6 MODELACIÓN HIDROMETEOROLÓGICA DE LA CUENCA – HEC-HMS**

El HEC-HMS (Hydrologic Engineering Center-Hydrologic Modeling System) es un software desarrollado por Hydrologic Engineering Center del US Army Corps of Engineers que permite modelar un hidrograma de escorrentía en algún punto de interés de una cuenca de estudio a partir de métodos que relacionan la precipitación con la escorrentía en un periodo de tiempo deseado. URL:https://www.hec.usace.army.mil

En el análisis, la cuenca fue dividida en 15 subcuencas para determinar su escurrimiento en sus confluencias con el cauce principal, superficie con propiedades específicas como área, pendiente, lag time y número de curva. A su vez, da la posibilidad de estimar el comportamiento de los distintos elementos a partir de diferentes métodos. Otra característica del programa es que permite cargar varias lluvias de diseño (expresadas con hietogramas).

El campo de utilización es amplio, permite prever el efecto de la urbanización a largo plazo, aumento de escorrentías debido a impermeabilizaciones de la superficie de la cuenca, dimensionamiento de canales, conductos, estimación de inundaciones y superficies afectadas, entre otras.

La creación de subcuencas se realizó a partir de los planos topográficos suministrados por la Municipalidad de Malvinas Argentinas. Una vez cargada de geometría de la cuenca se determinaron las características de cada subcuenca, los valores que definen la subcuenca son, la superficie, la absorción inicial, el número de curva, a la impermeabilidad, el lag time, y el flujo base. La absorción inicial se tomó en todos los casos en 10 ms. Este parámetro el software lo interpreta como la cantidad de precipitación inicial que se infiltra. El número de curva se definió anteriormente.

Una particularidad de la cuenca del arroyo las Tunas es que cuenta con un reservorio el cual desarrolla una superficie de 22.465 m<sup>2</sup>. Para modelar la función de descarga de la laguna se utilizó el método: Elevation-Storage-Discharge. https://www.hec.usace.army.mil/confluence/hmsdocs/hmstrm/ modeling-reservoirs/routing-and-storage-methods. Los valores se basaron en el Estudio de Impacto Ambiental de Nueva Ciudad, Malvinas Argentinas, Bs. As. Cabral, G (2012).Saneamiento Hidráulico del predio Nueva Ciudad. Malvinas Argentinas, Buenos Aires. Dicho trabajo modeló el reservorio en estudio, obteniendo los siguientes valores.

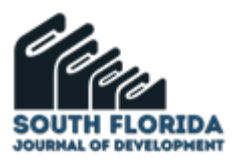

Figura 14. Gráfico de la función caudal-almacenamiento de la laguna. Bs. As. Cabral, G. A. (2012).Saneamiento Hidráulico del predio Nueva Ciudad. Malvinas Argentinas, Buenos Aires.

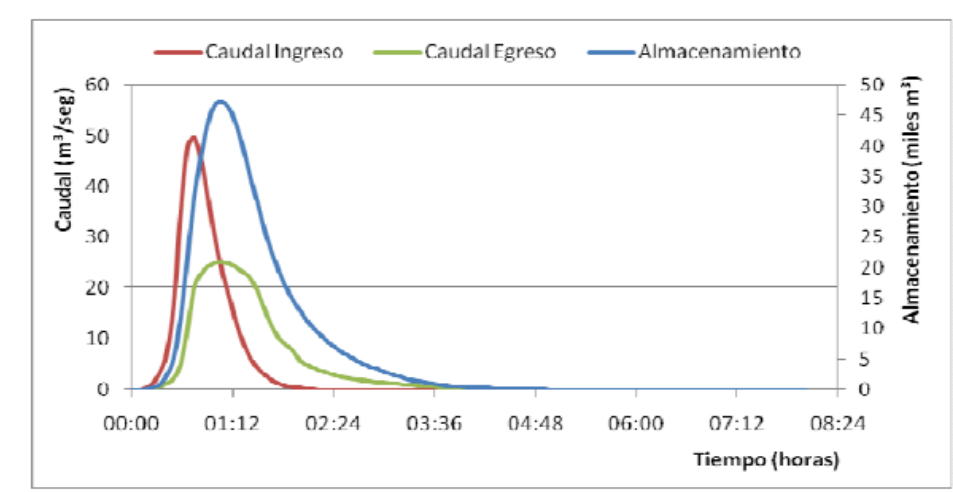

Fuente: Cabral G. A. (2012)."Saneamiento hidráulico prédio Nueva Ciudad, Malvinas Argentinas, província de Buenos Aires"

Figura 15. Gráfico de la función caudal-nivel de laguna. Fuente: Bs. As. Cabral, G. A. (2012).Saneamiento Hidráulico del predio Nueva Ciudad. Malvinas Argentinas, Buenos Aires.

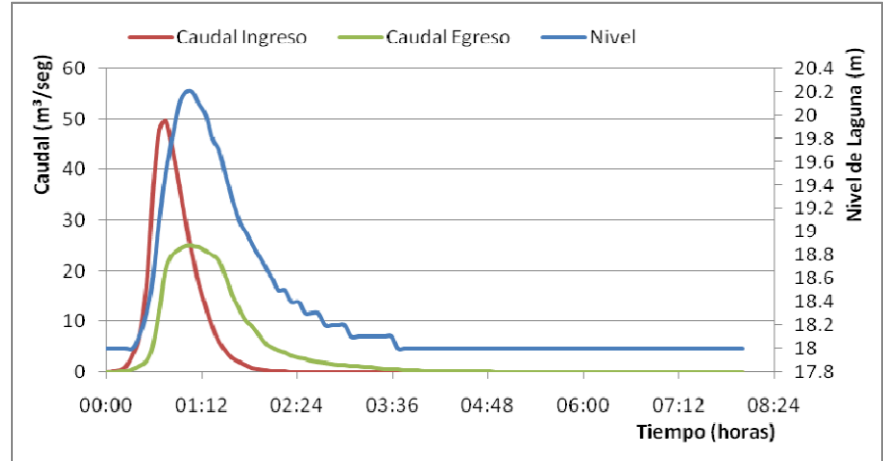

Fuente: Cabral G. A. (2012)."Saneamiento hidráulico prédio Nueva Ciudad, Malvinas Argentinas, província de Buenos Aires"

El trabajo de Cabral (2012) propone un caudal de diseño de 23.31 m<sup>3</sup>/s y adopta un conducto rectangular de base 3,40 m y altura 2,10 m, para conducir caudales de tormentas de 10 años de recurrencia. Como condición inicial del modelo, se mantuvo la hipótesis del trabajo nombrado en la cual se propone una cota de nivel objetivo de 18 m IGN, dicha cota cuenta con una superficie de 17,400 m<sup>2</sup>.

El lag time se calculó mediante la ecuación del SCS (Soil Conservation Service), las variables de interés son, el CN, la longitud hidráulica de la cuenca y la pendiente promedio. URL:https://www.nrcs.usda.gov

$$
t_1 = L^{0.8} \left( \frac{1000}{CN} - 9 \right)^{0.7} / \left( 19000 S^{0.5} \right)
$$
 (2)

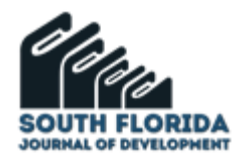

Tiempo de concentración de cuenca según el SCS https://www.nrcs.usda.gov

Para cada una de las subcuencas el Lag Time fue de (Tabla III):

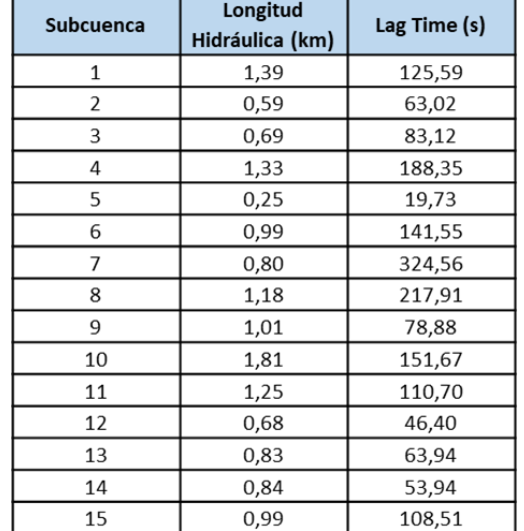

Tabla III. Lag time o tiempo de retraso para cada subcuenca.

Fuente: elaboracion propia

En cuanto a las especificaciones de control se tomó el intervalo de tiempo desde el inicio del hietograma de diseño hasta pasado el caudal pico en intervalos de tiempo de 5 minutos. Por último, se ingresó el hietograma de diseño, calculado previamente (Figura 16).

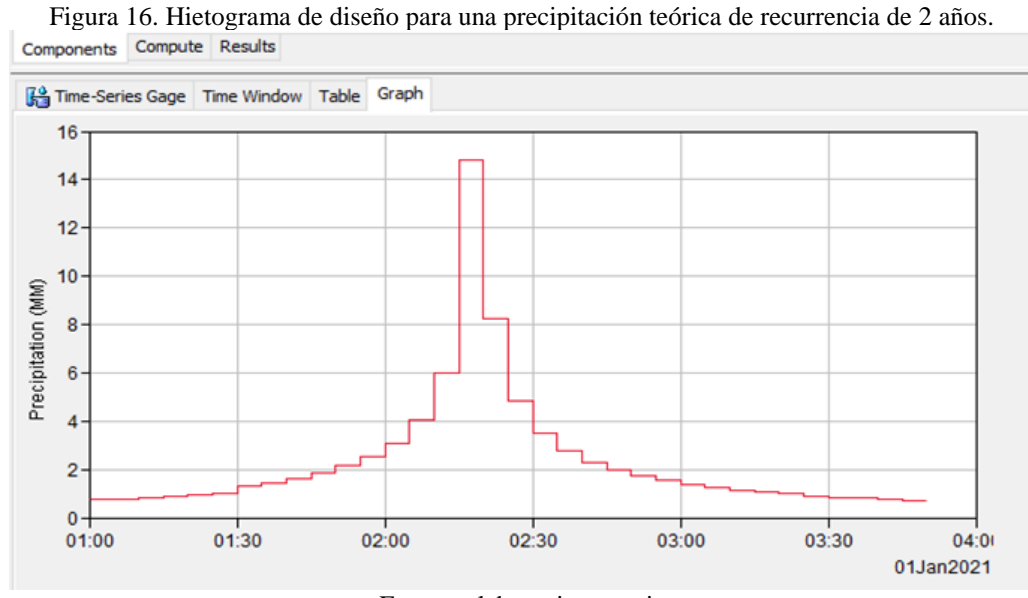

Fuente: elaboracion propia

Finalmente se obtuvo el hidrograma en el punto de cierre para una lluvia de recurrencia de 2 años con un caudal pico 19.33 m $\frac{3}{s}$ , a las 4:20 am (Figura 17).

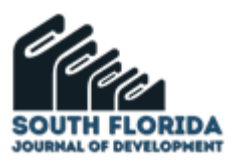

Figura 17. Hidrograma en el punto de cierre para una precipitación teórica de recurrencia de 2 años.

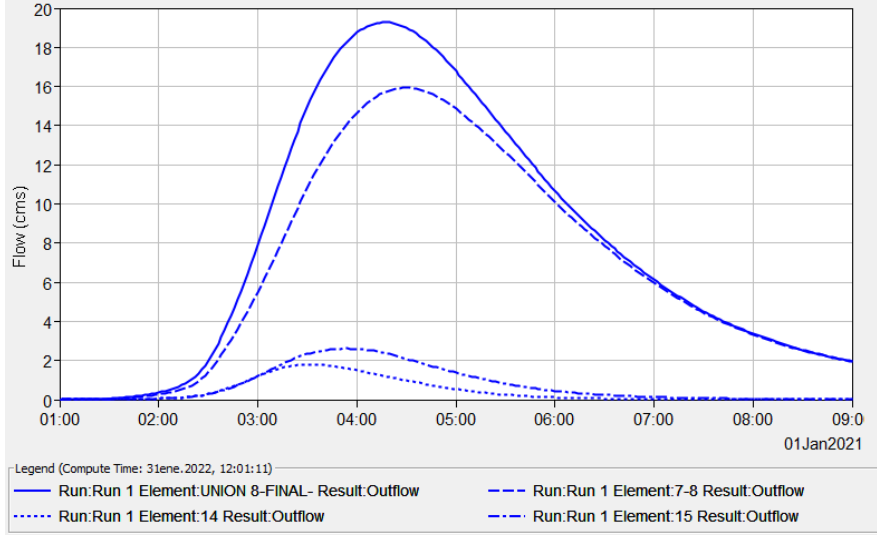

Fuente: elaboracion propia

# **7 DESCRIPCIÓN DE ESCENARIOS Y RESULTADOS**

Las medidas para el control de inundaciones pueden ser del tipo estructural y no estructural. Las medidas estructurales son aquellas que modifican el sistema fluvial a través de obras en la cuenca (medidas extensivas) o en el curso de agua (medidas intensivas) para evitar el desborde hacia el lecho mayor del escurrimiento proveniente de las crecidas. Las medidas no estructurales son aquellas en que los perjuicios son reducidos por la mejor convivencia de la población con las crecidas, a través de medidas preventivas como la alerta de inundación, la zonificación de las áreas de riesgo, el seguro contra inundaciones, y las medidas de protección individual ("flood proofing"). URL:https://floodresilience.net

### 7.1 ESCENARIO 1: AUMENTO DE CAPACIDAD DE RESERVORIO EXISTENTE

Intervenir una cuenca aumentando la capacidad de algún reservorio existente o generar un nuevo reservorio permite reducir el flujo de salida de la cuenca durante eventos de precipitación intensa, lo que puede disminuir el riesgo de inundaciones aguas abajo.

Según la Agencia de Protección Ambiental de los Estados Unidos (US EPA, por sus siglas en inglés), URL: https://www.epa.gov/home, aumentar la capacidad de los embalses es una de las opciones de gestión de inundaciones más comunes y efectivas. La EPA afirma que los embalses se utilizan ampliamente en todo el mundo como medidas para proteger a las comunidades de las inundaciones.

La Figura 18 presenta el hidrograma en el punto de cierre para una precipitación teórica de recurrencia de 2 años (Escenario 1).

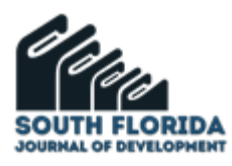

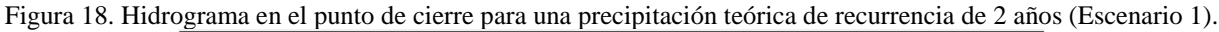

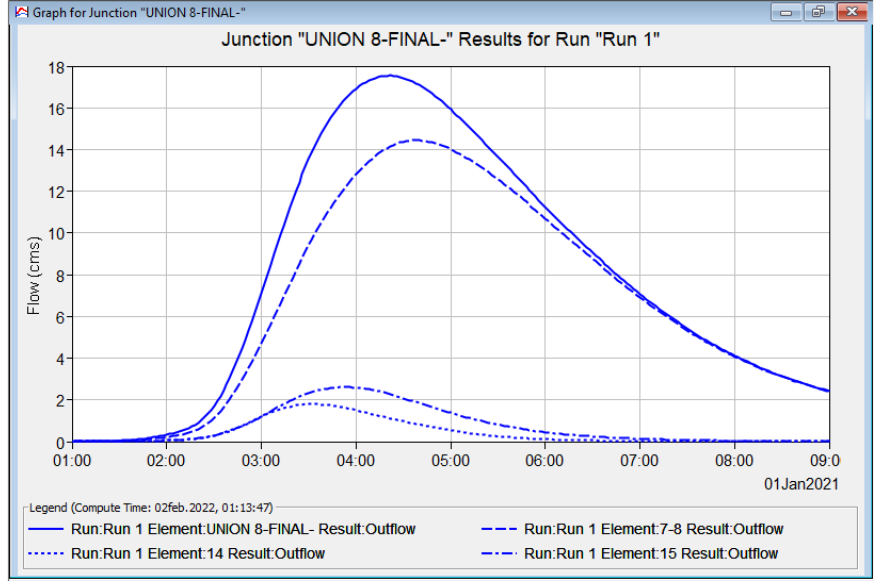

Fuente: elaboracion propia

### 7.2 ESCENARIO 2: GENERACIÓN DE NUEVOS RESERVORIOS

Como información base para este Escenario 2 se utilizó la misma información que para el Escenario 1. A diferencia del anterior, este implica una utilización de un espacio nuevo y por ello una dificultad mayor para poder llevarse a cabo.

El Escenario 2 consiste en la generación de dos nuevos reservorios, cuyo volumen es equivalente al volumen en que se expandió la laguna "El Batallón" en el Escenario 1. Para ello se buscó un sitio disponible dentro de la zona de estudio escogiendo unos terrenos baldíos en el margen de la Autopista Panamericana RN9. Esta opción consiste en la generación de dos reservorios interconectados lo que permite el funcionamiento como uno solo.

Este proyecto fue propuesto en diversas ocasiones en el pasado según pudieron confirmar informantes clave ligados a la Municipalidad de Malvinas Argentinas. Sin embargo, nunca avanzó por motivos que se desconocen.

Para el modelado de este Escenario se modificó el escenario 0 añadiendo un reservorio en la zona central entre las subcuencas N°14 y N°15 en la zona más baja del área de estudio. Esto permitió de antemano suponer que la mancha de inundación se viera reducida ya que el volumen, en caso de producirse la precipitación simulada quedará contenida en su totalidad o en parte dentro de los reservorios que se encuentran en la zona de mayor mancha de inundación del escenario 0. El modelado en HEC-HMS arrojo el siguiente hidrograma que se presenta en la Figura 19:

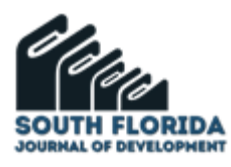

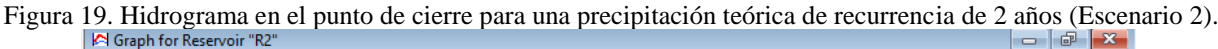

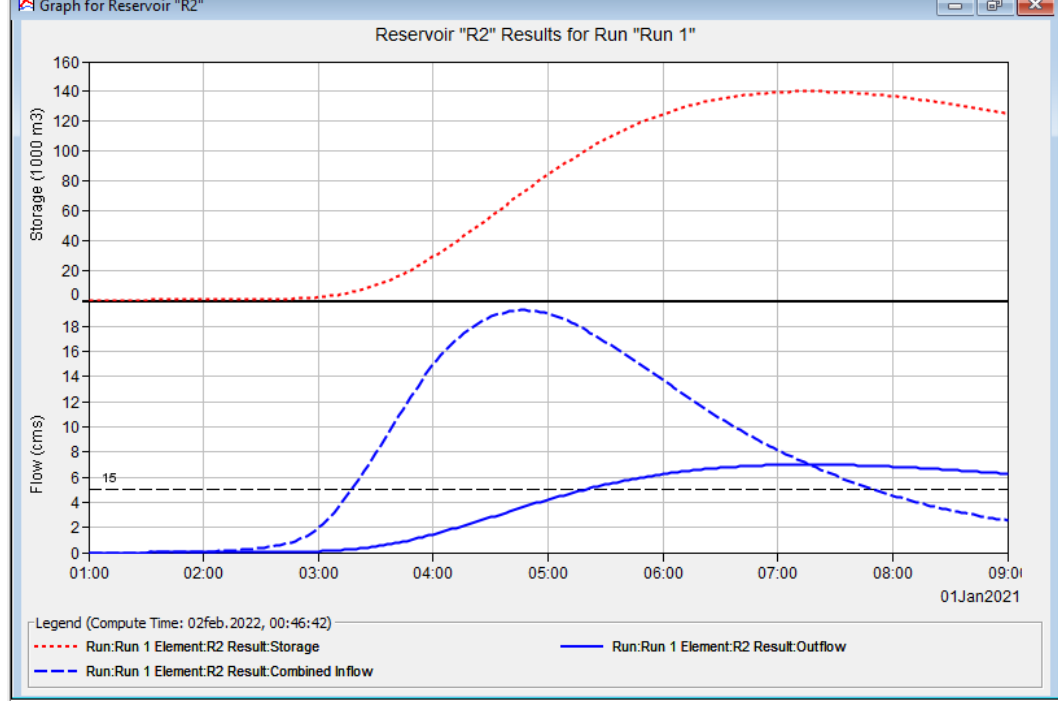

Fuente: elaboracion propia

# 7.3 ESCENARIO 3: APLICACIÓN DE PAVIMENTOS PERMEABLES

El Escenario N°3 se plantea desde un principio como posible mitigación de los efectos de las precipitaciones en la cuenca Las Tunas a largo plazo debido a la gran extensión y costos que implica. Sin embargo, se decidió analizarlo con el foco de que pueda ser tenido en cuenta previamente a la urbanización de nuevos sectores en cuencas con parámetros similares a los presentados de la cuenca objeto de análisis en este trabajo.

Para definir al pavimento permeable se utilizaron los conceptos obtenidos del USGS (United States Geological Survey) y su dependencia: Upper Midwest Water Science Center. URL:https://www.usgs.gov

El pavimento permeable es una superficie urbana porosa compuesta por adoquines, concreto o asfalto de poros abiertos con un depósito de piedra subyacente. El pavimento permeable captura la precipitación y el agua de escorrentía de la superficie, almacenándola en el depósito mientras permite que se filtre lentamente en el suelo debajo o se descargue a través de un tubo de drenaje. Los usos más comunes del pavimento permeable son estacionamientos, carreteras de bajo tráfico, aceras y entradas de vehículos. Ferguson, B K (2005). eBook ISBN 9780429129308.

Los beneficios de este tipo de pavimento están dirigidos a restablecer un equilibrio hidrológico más natural y reducir el volumen de escorrentía, reducir las tasas de descarga máxima al prevenir grandes pulsos de precipitación a través del sistema de aguas pluviales, reducir la concentración de algunos contaminantes de manera física, química o biológica, así como ralentizar el proceso reduciendo el estrés y el impacto en el entorno del arroyo o lago (Ferguson, 2005).

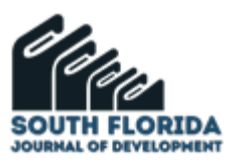

Al controlar la escorrentía en la fuente, como un estacionamiento, el pavimento permeable también puede reducir la necesidad o el tamaño requerido de una reserva regional, como un estanque de retención húmedo como en los Escenarios 1 y 2 ya descriptos.

La porosidad es una de las características más importantes del pavimento permeable, ya que permite que el agua se infiltre a través del pavimento, reduciendo la escorrentía, pero además actuando como almacén de volúmenes de agua temporario. Hay 3 tipos de pavimentos permeables según su materialidad, composición y paquete estructural utilizado: pavimentos permeables de concreto: Donde el gigante es el cemento portland que con una porosidad del material de entre 10% y 15% permite drenar el agua de las precipitaciones a canalizaciones laterales al paquete estructural o ser absorbida por el suelo de la subrasante; pavimentos permeables de asfalto: Este tipo de pavimento se construye con una mezcla de asfalto y agregados permeables que permiten el paso del agua de igual manera que el pavimento de concreto poroso y; pavimentos permeables de adoquines: Estos pavimentos se construyen con bloques de concreto o ladrillos con espacios entre ellos que permiten que el agua fluya a través de la superficie y se filtre al subsuelo. Los adoquines permeables tienen una porosidad variable que puede oscilar entre el 10% y el 30%. (Ferguson, 2005).

La información previa permitió que se decida como escenario posible para la atenuación de efectos de las precipitaciones en el medio físico. A partir de la información de pavimentos permeables que se recopiló se realizaron las siguientes consideraciones para parametrizar el modelo hidrológico en el HEC HMS.

a) Es factible la utilización de sistemas con pavimentos permeables en la zona de estudio y este mejoraría la absorción ya que el suelo en la subrasante posee un grado de absorción que esta reducido por la cobertura de pavimentos convencionales.

b) Por cuestiones de tránsito y a partir de las reiteradas visitas y testimonios de informantes clave en la mayoría de las vías es posible realizar el cambio a pavimentos permeables. Por pararnos en un lado conservador consideramos que se modifica el 50% de los m<sup>2</sup> pavimentados en la cuenca.

c) Debido a la capacidad de absorción del suelo limoso de la cuenca se escogen sistemas de infiltración total, en el cual la totalidad de agua que no es escorrentía superficial se infiltra en capas de terreno inferiores. De esta manera la proporción de la precipitación que produce escorrentía superficial es equivalente a que existiese en pavimento de tierra según el CN de uso de suelos. Villarroya, J P et al. (2013). Estimación del parámetro hidrológico del Número de Curva NC: Automatización del cálculo mediante S.I.G. y nuevas fuentes de información cartográfica. Caso del área urbana de Pozo Hondo.

d) Esta modificación impacta en el modelo en la definición del CN de las subcuencas como característica principal de la hidrología del terreno que se incluye en el modelo del HEC-HMS.

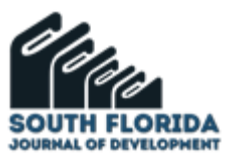

Para establecer el CN de cada subcuenca se midió la superficie pavimentada en cada subcuenca y se modificó la cobertura de estas calles y camino por superficies como si fuesen de tierra.

A partir de ello se generó la Tabla IV donde se muestra el CN de la cuenca modificada en el Escenario 3, el actual, la longitud hidráulica que este genera y su respectivo Lag time. Este último dato se ingresa en el HEC-HMS por lo que se altera la escorrentía, infiltración y por ende volumen y área de inundación para la lluvia estudiada.

| Subcuenca      | <b>CN Escenario 0</b> | <b>CN Escenario 3</b> | Lag time Escenario 0<br>(s) | Lag time Escenario 3<br>(s) | % variación |
|----------------|-----------------------|-----------------------|-----------------------------|-----------------------------|-------------|
| 1              | 90                    | 89,05                 | 125,59                      | 129,19                      | 2,87%       |
| $\mathfrak{D}$ | 92                    | 91,50                 | 63,02                       | 64,42                       | 2,22%       |
| 3              | 80                    | 79,20                 | 83,12                       | 85,21                       | 2,51%       |
| 4              | 80                    | 79,25                 | 188,35                      | 194,27                      | 3,14%       |
| 5              | 80                    | 79,10                 | 19,73                       | 20,29                       | 2,84%       |
| 6              | 80                    | 79,80                 | 141,55                      | 142,44                      | 0,63%       |
| 7              | 80                    | 79,60                 | 324,56                      | 328,62                      | 1,25%       |
| 8              | 61                    | 60,90                 | 217,91                      | 218,47                      | 0,26%       |
| 9              | 85                    | 84,60                 | 78,88                       | 79,99                       | 1,41%       |
| 10             | 85                    | 84,75                 | 151,67                      | 153,05                      | 0,91%       |
| 11             | 81                    | 80,55                 | 110,7                       | 112,33                      | 1,47%       |
| 12             | 85                    | 84,35                 | 46,4                        | 47,3                        | 1,94%       |
| 13             | 83                    | 82,65                 | 63,94                       | 64,71                       | 1,20%       |
| 14             | 85                    | 84,60                 | 53,94                       | 54,67                       | 1,35%       |
| 15             | 70                    | 69,70                 | 108,51                      | 109,45                      | 0,87%       |

Tabla IV. Modificación de parámetros de subcuencas entre escenario 0 y escenario 3.

Fuente: elaboracion propia

Figura 20. Hidrograma en el punto de cierre para una precipitación teórica de recurrencia de 2 años (Escenario 3).

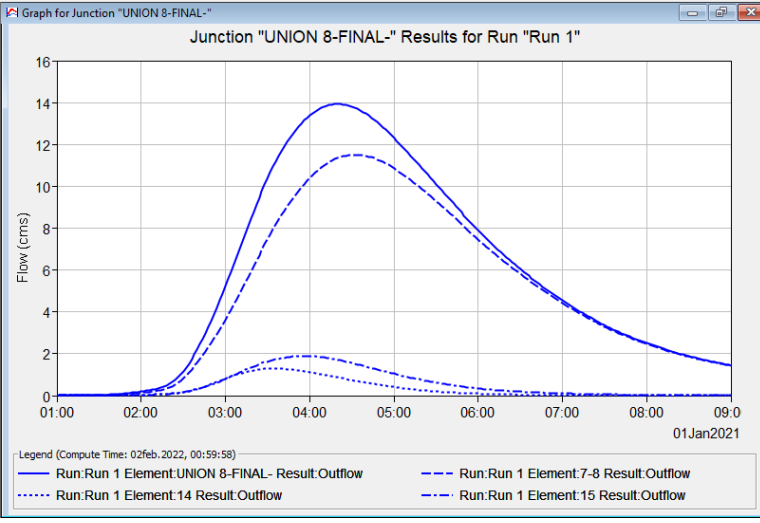

Fuente: elaboracion propia

En resumen, los datos de caudal pico y tiempo al pico para cada uno de los escenarios planteados se presentan en la Tabla V.

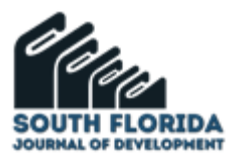

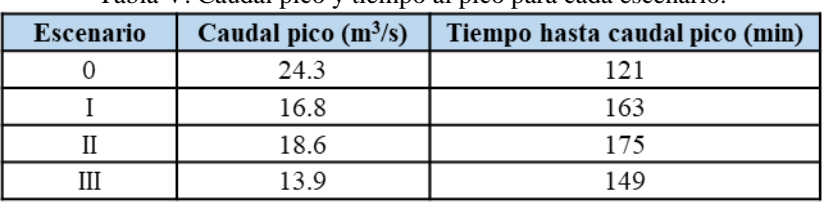

Tabla V. Caudal pico y tiempo al pico para cada escenario.

Fuente: elaboracion propia

# **8 CONCLUSIÓN**

A través del modelado se obtuvo la influencia de modificaciones del escenario actual.

Los resultados demuestran la importancia de la utilización de herramientas para conocer tanto los resultados numéricos como sus consecuencias en la cuenca, así como evaluar los cambios que podrían generar diferentes intervenciones en el área y poder de esta manera planificar el uso y ocupación del espacio.

Sería factible la utilización de los métodos presentados antes de la construcción de nuevas urbanizaciones. Esto permitiría compensar el aumento de áreas impermeables con la recreación de escenarios equivalentes a los planteados en este trabajo.

En una etapa posterior se podrían comparar las áreas afectadas para los distintos escenarios.

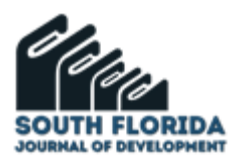

# **REFERENCIAS**

Aostri R., Kowalewski N., & Rodrigo Ojeda Ton R. (2020). *Impacto en la respuesta hidrológica bajo la acción de LID (Low Impact Development) en cuencas rurales para distintas tormentas teóricas y sus consecuencias en el diseño de carreteras*. Tesis de grado UCA

Bran P. T., Pablo E., & Palmeyro, P. E. (2018). *Análisis de la variación de la respuesta hidrológica e hidráulica de la cuenca del arroyo albuera, subcuenca del Río Luján, provincia de Buenos Aires, a la presión antrópica en la última centuria y su balance hídrico*. Tesis de grado UCA

Cabral G. A. (2012). *Saneamiento hidráulico prédio Nueva Ciudad, Malvinas Argentinas, província de Buenos Aires*. Trabajo professional.

Chow, V. T., Maidment, D. R., & Mays, L.W. (1998). *Hidrología aplicada*. McGraw Hill. Santa Fe de Bogotá.

CIPPEC*.* Indice de progreso social del Conurbano bonaerense 2018.

Ferguson, B. K. (2005). *Porous Pavements*. eBook ISBN9780429129308

Ferrer F.J. (1993). *Recomendaciones para el Cálculo Hidrometeorológico de Avenidas*. Madrid: CEDEX, Ministerio de Obras Públicas, 75 pp.

Li, H., Davis, A. P., & Zhang, Q. (2013). Life-cycle cost analysis of permeable pavement systems in North Carolina. *Journal of Transportation Engineering*, *139*(5), 471-478.

Schueler, T. 1987. *Controlling urban runoff: a practical manual for planning and designing urban BMPs*. Metropolitan Washington Council of Governments. Washington, DC.

Treadway, K., & Hunt, W. F. (2013). Long-term performance of permeable pavement systems. *Journal of Hydrologic Engineering*, *18*(11), 1468-1476.

Trujillo López A. & Quiroz Lasprilla D. P. (2013). Pavimentos Porosos Utilizados Como Sistemas Alternativos Al Drenaje Urbano. Pontificia Universidad Javeriana.

Zhou, Q., Gao, Y., & Li, Y. (2015). Permeable pavement as a potential measure for urban flood control: A review of recent research. *Journal of Cleaner Production*, *109*, 321-332.

[URL:https://www.hec.usace.army.mil](https://www.hec.usace.army.mil/)

[URL:https://www.epa.gov/home](https://www.epa.gov/home)